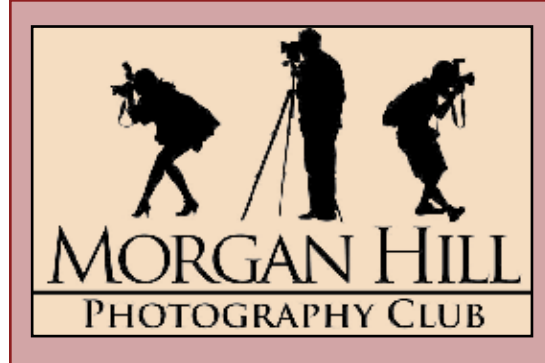

**October**

**2010**

Editor Susan Brazelton [brzltn@garlic.com](mailto:brzltn%40garlic.com%20?subject=MHPC%3A%20Info)

**Inside...**

Focus Groups Page 2

> Logo News Page 3

> > Page 4

Page 6

December Social Page 7

 **"In Focus" Newsletter of the Morgan Hill Photography Club <http://www.morganhillphotographyclub.org/>**

# **October General Meeting**

**Noella Vigeant** opened the meeting by welcoming the thirteen people who signed in as guests. We always enjoy having new people attend the meetings so we can show-off what a great club we have. As usual, we moved right into thirty minutes of print sharing; our way of immediately involving everyone (guests, new members and veterans members) in small group photographic discussions.

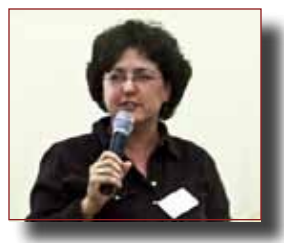

Photo by Mike Winn

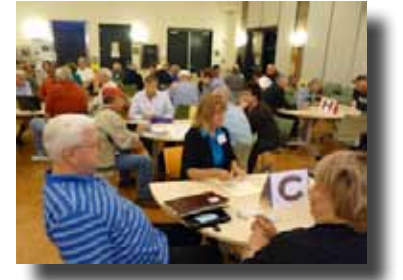

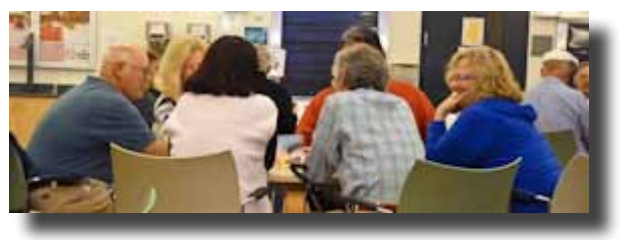

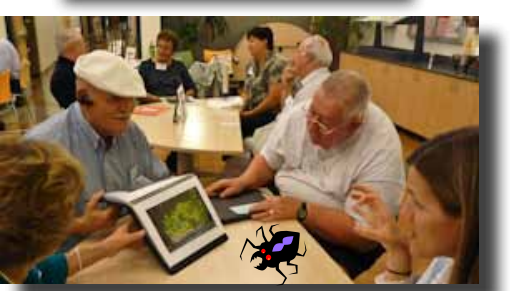

Cathy, John & Tracey look at study a photo Mike's Print

#### **Club Business**

**Tracey Morris** conducted the business portion of the meeting, starting with an introduction of the members of the Executive Board and announcing the details of shootouts scheduled for October (See page 8). Photos by

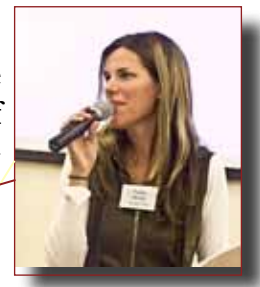

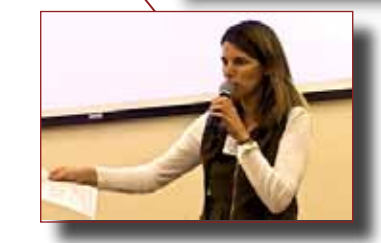

Mike Winn

Will, David, Steve & Eric

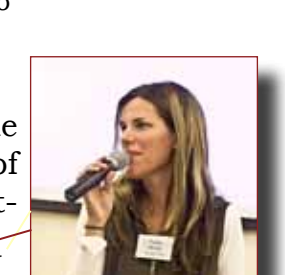

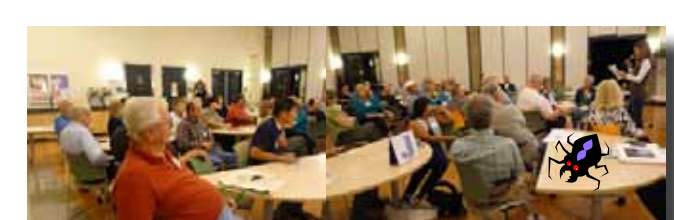

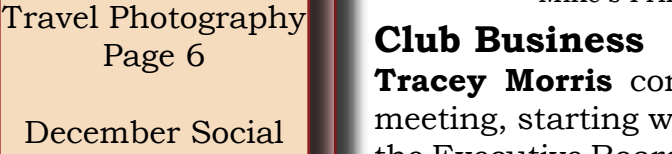

The Last of 2010 Calendar Page 8

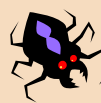

Donate a photo...

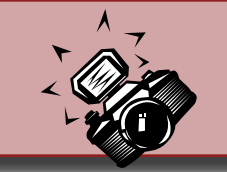

# **Focus Groups**

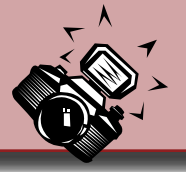

If you have an interest in a particular aspect of photography, you may want to join one or more of the six Focus Groups. Once established, these groups are self-directed. Each group creates its own agenda and decides when and where to meet. For more information or to join any of these groups, please contact the group's facilitator.

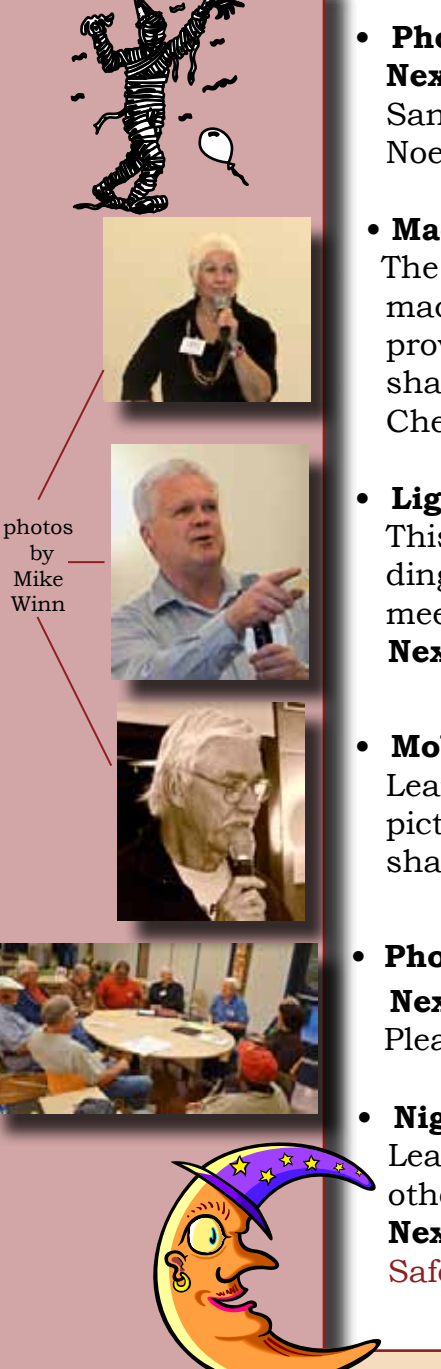

- **Photoshop Elements** Facilitator: **Roy Hovey** [chessnjava@mac.com](mailto:chessnjava%40mac.com?subject=Elements%20Focus%20Group) Next meeting: Monday, 25 October, 2pm Computer Lab in South San Jose Contact Roy for address/directions Noella Vigeant will introduce "Layers"
	- **Macro Photography** Facilitator: **Susan Brazelton** [brzltn@garlic.com](mailto:brzltn%40garlic.com?subject=Macro%20Focus%20Group) The members of this group decided that the best way to learn more about macro photography is to hold macro-specific shoot-outs that will provide a variety of opportunities to practice shooting macro and to share tactics and expertise.

Check the Yahoo Forum for the next macro shoot.

- **Lightroom**  Facilitator **George Ziegler** [George@gwzphotography.com](mailto:George%40gwzphotography.com?subject=Lightroom%20Focus%20Group) This group has looked at importing photos, assigning keywords, imbed ding metadata, and several tools in the Develop Module. At the next meeting members will continue to share how they use the various tools.  **Next meeting: Thursday, 21 October, 7pm**
- **Mobile Photography** Facilitator: **Bob Thompson** [thompsbk@mac.com](mailto:thompsbk%40mac.com?subject=Mobile%20Focuss%20Group) Learn how to use your cell phone and other mobile devices to take great pictures, and explore the many applications available for editing and sharing photos and video. **Next meeting: TBA**
- **Photographing People** -Facilitator:**Noella Vigeant**: [nvigeant@gmail.com](mailto:nvigeant%40gmail.com?subject=People%20Photography%20Focus%20Group)  **Next Meeting: Wednesday: 20 October 6PM at Denny's Restaurant** Please come with 3 ideas that you would like this group to focus on.
- **Night Photography** Facilitator: **Susan Brazelton** [brzltn@garlic.com](mailto:brzltn%40garlic.com?subject=) Learn more about night/low light photography by shooting with others with the same interest.

 **Next Shoot-out: Sunday, 31 October**, Downtown Morgan Hill's Safe Halloween. Meet at the Granada Theater at 5:30pm

#### **Any member may start a Focus Group.**

If you have an area of interest and would like to form a focus group, email this editor and she/I will help you get it started.

#### *Logo Apparel, Patches & Iron-on Transfers*

Members will now have three ways to wear the club logo: an embroidered patch, direct em-

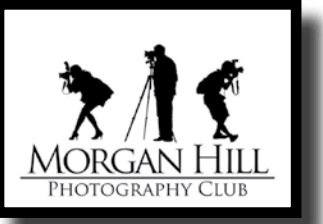

broidery on apparel, and **NEW! iron-on transfers.** Patches and transfers will be available for purchase (\$5) at the general meetings. If you prefer

to have the logo embroidered directly onto you favorite hat, shirt or jacket, bring the garment to the next general meeting. For direct embroidery, you may choose the thread color. Approximate size is 4x2.5. Cost is \$10.

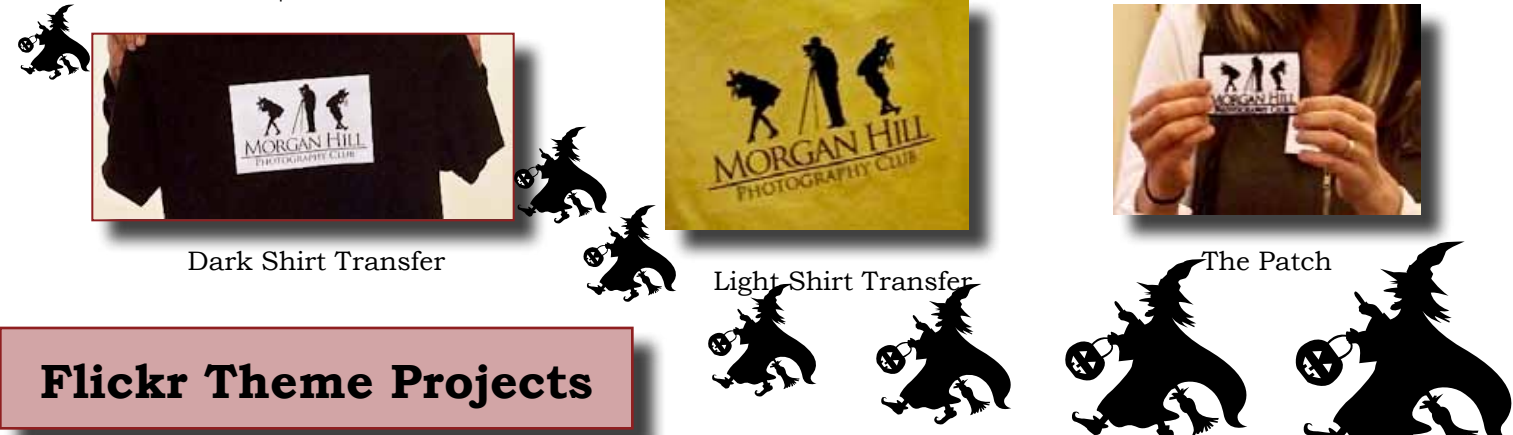

At the September meeting, members turned in their suggestions for the 2011 Flickr Theme Projects. This was the first step toward choosing the twelve themes for next year. For those who don't

club has a group pool. Ev- Vote for the 2011 Flick Themes  $\epsilon$  ery month has a designated theme and members may at the November meeting subsequent post up to five photos based Vote for the 2011 Flick Themes

know, Flickr is a photo on that month's theme. <u>More than 2,500</u> photos have

been posted since the first project back in April, 2008. In order to insure a variety of themes, the board will divide the chosen themes into categories and present the ballot to the general membership at the November meeting. You may view and comment on theme photos at:

<http://www.flickr.com/groups/mhphotoclub/>

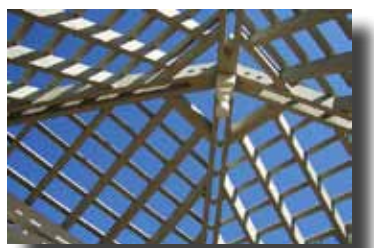

Karen SwankFitch

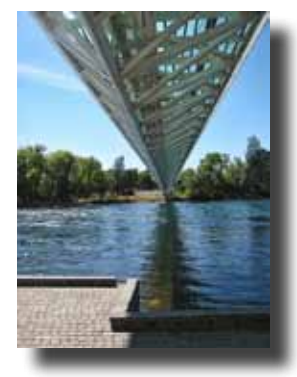

Bob Thompson John Hopkins

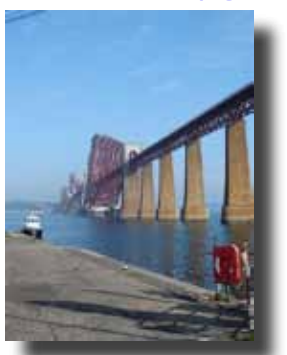

Luis Franco

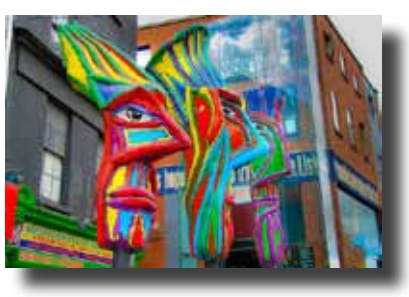

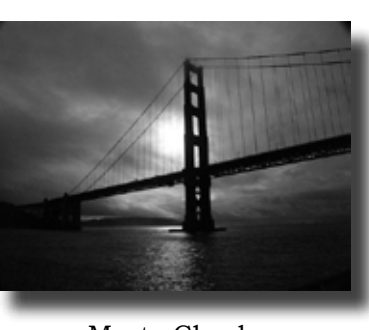

Marty Cheek

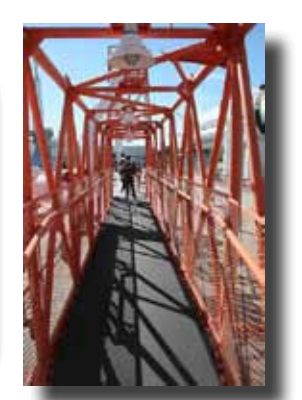

Diane Rocha

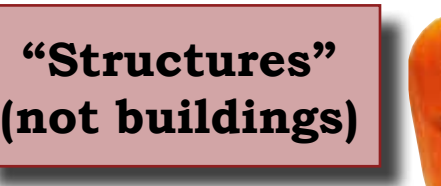

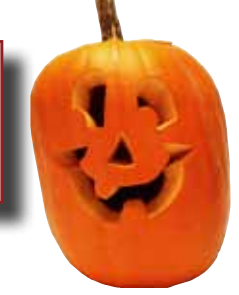

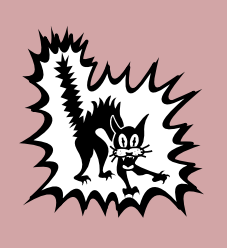

# **Member News** *and News for Members*

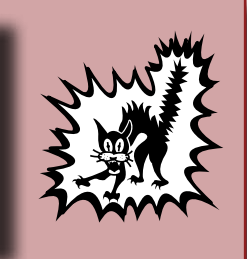

#### **Executive Board**

**Susan Brazelton** President Newsletter Editor

**Noella Vigeant** Vice President Program Director

**Open Position** Second Vice President

**Charlotte Fernandes** Treasurer

**Noel Calvi** Membership Chair Marketing Director

**Lance Trott** Commissioner of Shoot-outs

**George Ziegler** Critique Chair PSA Liaison

**Michael Sue BrownKorbel** Photo Diva

**Roy Hovey** Web Master

**David Rosas Tracey Morris** Members-at-large

## **Welcome**

to three new members who joined in October

# **Gianna Healy, Carol Schell & Linda Goyette**

**George Ziegler** has one last requirement for his Bachelor of Fine Arts Degree from San Jose State University: a gallery show of his photographic works. The show runs from Monday, November 15 to Thursday, November 18, in the Herbert Sanders Gallery (room 236) on the SJSU campus.

The gallery is located on the 2nd floor of the Industrial Studies Building, on the corner of San Fernando and 9th Streets, diagonally across from the 10th street (north) parking structure. Parking is available in the University Garage for a fee of \$1.00/half-hour or \$5.00 after 05:30PM for a day pass.

You are invited to celebrate with George at his Artist's Reception Tuesday, November 16 6pm to 8pm

## **Yahoo Group Forum**

We encourage every member to join the Yahoo Forum. Just go to the site and click on, "Join" You need a Yahoo ID to join, and the site will take you through the steps to get one. It's all free. Postings may include spontaneous shoot-outs, last minute changes to the calendar, upcoming events, valuable resources, and possible solutions to your photographic dilemmas.

<http://tech.groups.yahoo.com/group/MHphotoclub/>

**FotoClave**, a biannual event in northern California, is being held in our area this year. It includes information-packed presentations on photographic techniques, entertaining programs on a variety of subjects, and a prejudged photographic competition with the best images from all of the participating camera club councils. It will be held at the San Jose/Silicon Valley Crowne Plaza in Milpitas on October 29-31. Further information can be obtained at http://www.fotoclave.org/. Event registration is \$55.00

The **Morgan Hill Historical Society** has two up-coming fund-raising events and would like to include framed, matted photographs by local artists as raffle prizes. If you would like to donate one or more of your works, please contact Kathy Sullivan (782-9098 or [kcks05@aol.com\)](mailto:kcks05%40aol.com?subject=) by Friday, 29 October. The first event is the Founders' Day Luncheon on 13 November and the second is the Holiday Tea on 4 December. The Historical Society sponsors our summer gallery show. Let's support them.

#### **Opt-out Option**

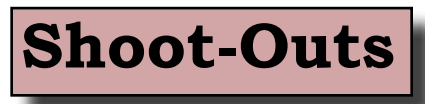

**Roy Hovey** & **Susan Brazelton** often pull photos off Flickr for use on the website and in the newsletter. (Photo credit is always given.) If you do NOT want your photos used on the website or in the newsletter, please contact Roy [\(chessnjava@mac.com\)](mailto:chessnjava%40mac.com?subject=Opt-out%20Option) or Susan ([brzltn@garlic.com\)](mailto:brzltn%40garlic.com?subject=Opt-out%20Option).

# **San Francisco Zoo, 11 & 14 September 2010**

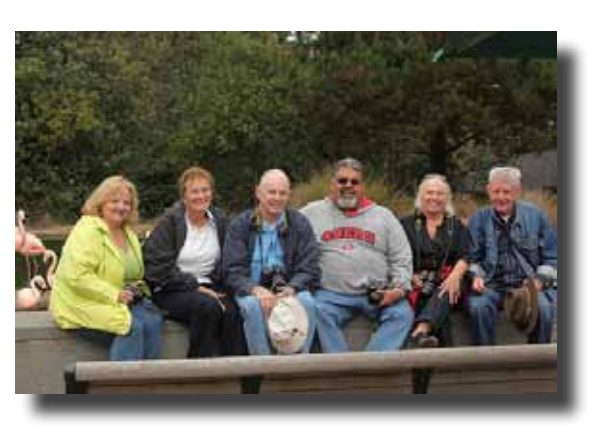

Ann, Charlotte, Lance, David, Sandy, Richard Photo by Richard Kitchner

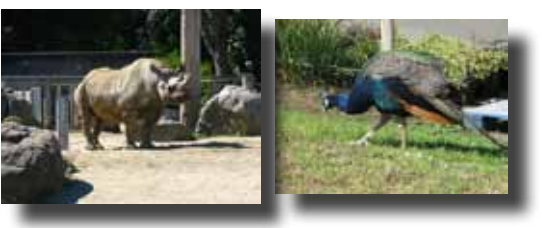

David Fritts

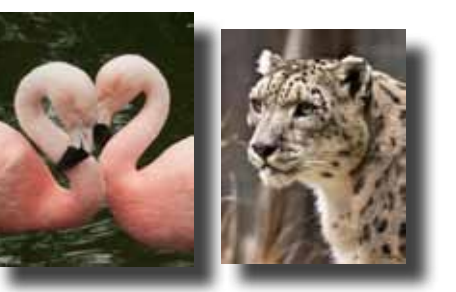

Lance Trott

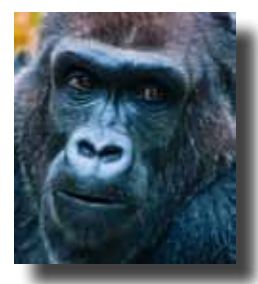

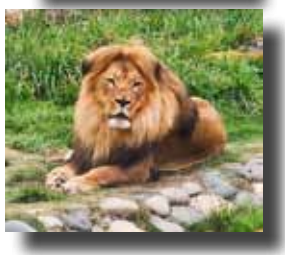

David Rosas

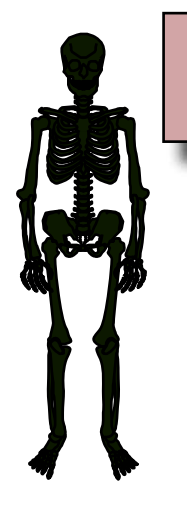

View more photos from this and other shoot-outs at: <http://www.flickr.com/groups/mhphotoclubshoot-outs/>

Check the Yahoo Calendar for details on where and when to meet for the shoot-outs. <http://tech.groups.yahoo.com/group/MHphotoclub/cal> Click on the date to see the meeting time If you are going to attend a shoot-out, please send an email to: [shootout.mhpc@yahoo.com.](mailto:shootout.mhpc%40yahoo.com?subject=Shoot-out%20RSVP) Lance will then post how many people to expect.

Check the messages in the Yahoo Forum for full details on each shoot-out

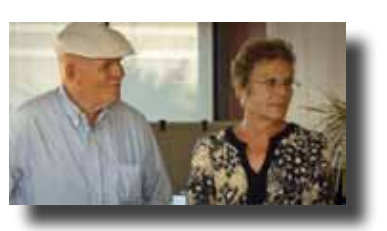

Mike & Gallery Show Committee Chair, Charlotte look things over

#### **CRC Gallery Show Reception 10 September 2010**

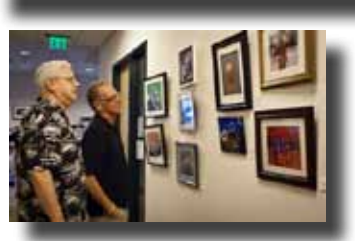

Larry & Gordon view 9 of the 45 photos in the show

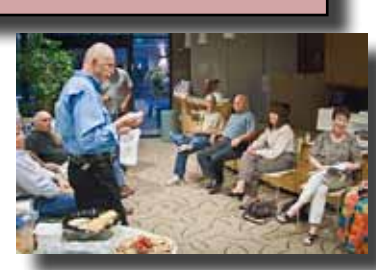

Lance entertains members & guests Photo by Larry Campbell

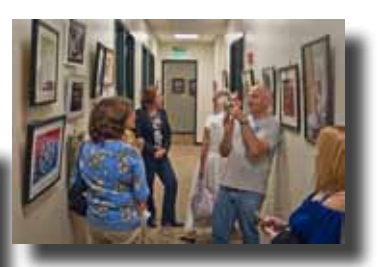

Marty documents the event Photo by Larry Campbell

## **Travel Photography Member Panel**

Three club members sat on a panel to describe their travel experiences and answer questions from the audience. **Susan Brazelton** started off with an account of her two photo safaris in Africa (Kenya

in '02 and Tanzania in '08). Both were led by professional photographer Adam Jones. Photo safaris differ from tourist safaris in that the main objective is to photograph the animals, not just look at them. Photo safaris usually cost more because each specially outfitted vehicle carries only four people, as opposed to eight to ten, and the driver/guides are trained to work with photographers. The type of accommodations also affect the cost of a safari. Lodges are the most luxurious, while mobile tent camps, with bucket showers and chemcal toilets, are considerably less. In the middle are the permanent tent camps which Susan much preferred. The camera

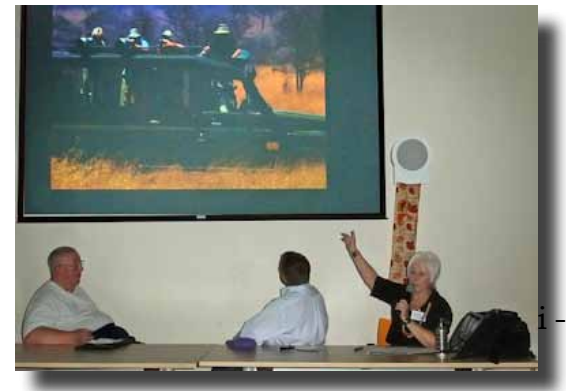

gear lugged along on the second trip included 2 Nikon camera bodies, 3 lenses, 3 batteries for each camera, plus chargers, 5 CF cards (4 gigs each), a tripod, laptop, external hard drive, card reader, inverter, and various connecting cables. All camera gear was carried on, so it could not be lost in transit.

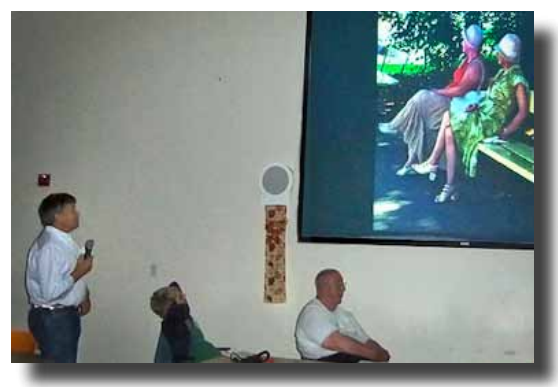

Over a period of eight years, **Dan Gregg** traveled to Turkey, France, Egypt, Austria, Poland, Lithuania and Russia. He chose to travel light by using only a small point and shoot camera. Although there were times when he wished he had a DSLR, the convenience and non-intrusive nature of a smaller camera trumped whatever advantage the heftier DSLR might have had. His wonderful photographs of people, buildings, landscapes and events proved that a point and shoot may be all one needs for travel photography.

**John** and **Linda Tarvin** are famous for the state of their travel blogs. On their many road trips, they each carry a point and shoot camera, (a Canon G10 and G11) often taking  $\mathbb{R}$  is the same objects photos of the same objects or scenes. They make sure the cam- eras' time stamps are synchronized so when they pull up the photos in Lightroom, similar pictures will show up together. Then the state which ones to include in their web gallery (usually **Linda**) Linda's, according to John).

They each carry a small notebook and **pencil to keeps notes on the** pencil to keeps notes on the places they visit and photograph, often including a bit of local history in the blog. They have time for all this daily photo processing and blogging because they eschew all television while traveling. "Blogging is so much more fun." They also make sure each night's stop has WiFi access (although once, they had to sit outside a closed library to borrow its

- WiFi.) John described their processing workflow:
	- Import the photos into Lightroom.
	- Move the selected photos into a collection.
	- In Lightroom, create a web gallery
	- Upload the gallery to their website
	- Write the text in a word processing program and copy it to the blog with a link to the web gallery.
	- Send an email to all their "followers" with a link to the blog

To enhance their readers' involvement, they created, "Mileage Madness" a contest in which followers guess the total trip mileage. Dan Gregg won the last contest.

<http://twooldbuzzards.blogspot.com/>

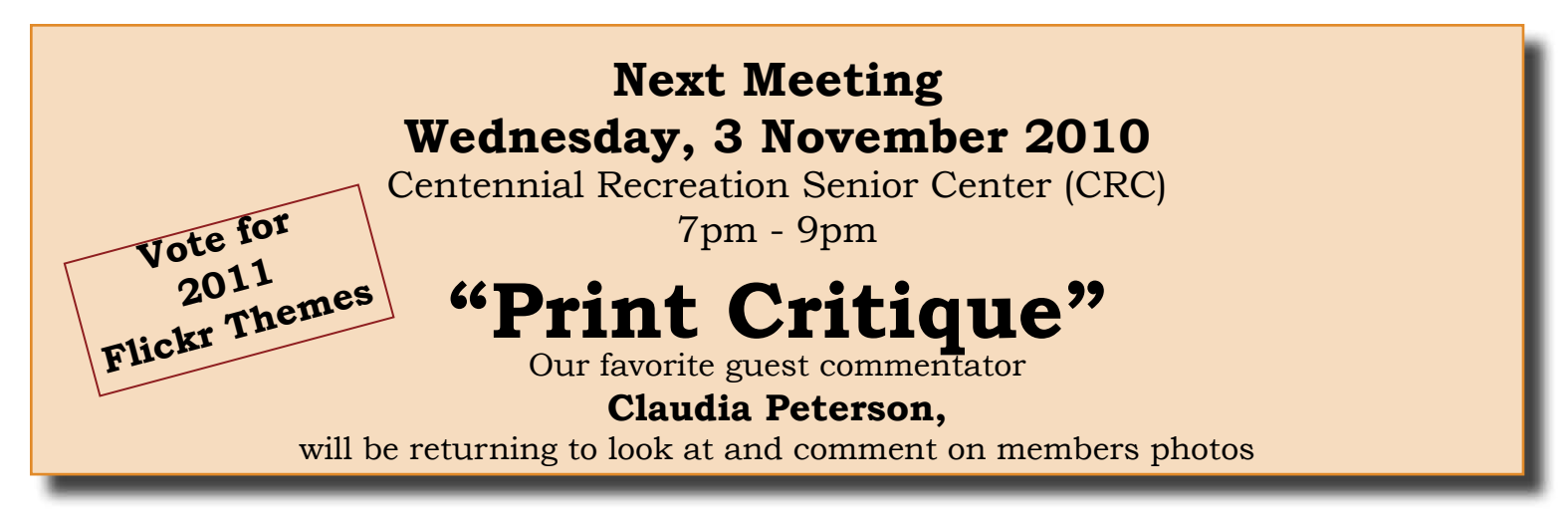

In general, Claudia will look at each image with a critical eye and comment on its impact, composition, technical proficiency, and photographic interest. She may also offer suggestions on how the photo could be improved. The title of each image will be announced, but the photographer's name will be withheld. This may sound a little intimidating, but in fact, Claudia is delightful and supportive. Even if you do not submit any prints, Claudia's expert comments are a valuable learning experience. This twice-a-year program is one of the club's most popular.

- Only club members may submit photos.
- There is a **\$1 fee for each print submitted** (to cover Claudia's travel expenses).
- Each member may submit up to three (3) prints of their own creation.
- Each print must have a title ("Untitled" is not a title).
- Prints may not be less than 8 inches on the shorter sides, nor more than 20 inches on the longer sides.
- **Prints must be matted or mounted**. The mat or mount may be larger than the print, but may not exceed 20 inches on the longer sides.
- A label must be affixed to the back of the mat/mount that includes the title and the name of the photographer.

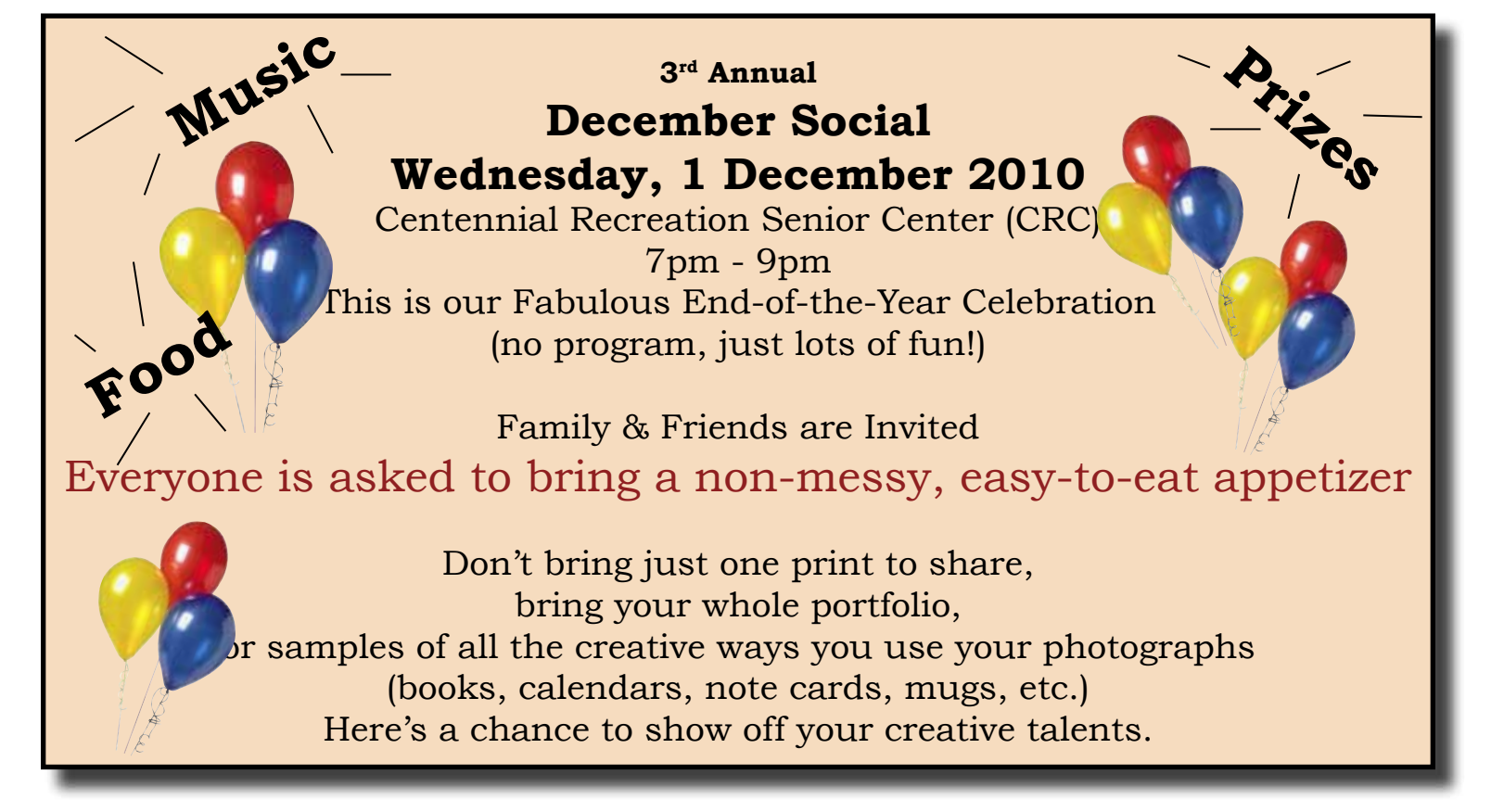

# **The End of 2010 Calendar**

# **Meetings**

#### **Wednesday, 3 November**

General Meeting 7pm at the CRC Vote for 2011 Flickr Themes Program: Print Critique

#### **Wednesday, 10 November**

Executive Board Meeting 7pm CRC

#### **Wednesday, 1 December**

End-of-the-Year Social 7 pm at the CRC

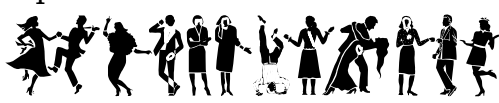

**Wednesday, 8 December** Executive Board Meeting 7pm CRC

# **Shoot-out Schedule**

Thursday, 21 October & Saturday, 23 October

**Casa de Fruta**  Meet at 2:00pm at the back of the Chevron Station

Sunday, 31 October

**Morgan Hill Safe Halloween**  Meet at 5:30 pm at the Granada Theater Bring a light stick

Saturday, 6 November & Tuesday, 9 November **Santa Clara University & Mission** Time & Place to Meet: TBA

Saturday, 4 December

**SF Bay National Wildlife Refuge** Time & Place to Meet: TBA

> Thursday, 16 December **Holiday Lights** 5:00pm Place to Meet: TBA

### **2010 Flickr Themes**

January - Reflections February - Black & White March - Barns April - Water May - Flowers June - Patterns & Lines July - Action August - Beach Scenes September - Signs **October - Structures (not buildings)** November - Shadows December - People

### **Looking Ahead**

CCC Gallery Show February 2011 Theme: *"My Favorite..."*

Villa Mira Monte Gallery Show Summer 2011 Theme: TBA

> CRC Gallery Show October 2011 Theme: *Black & White*

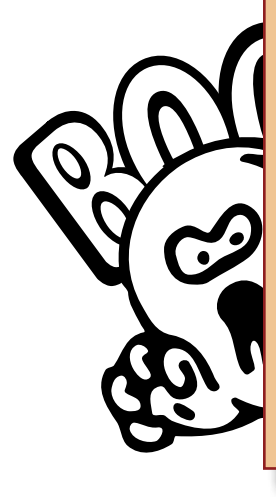